## **HARDWARE**

## **Maintenance de postes de travail et d'infrastructure réseau Référence : ISRREFHARD**

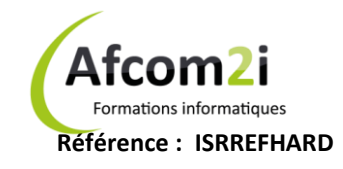

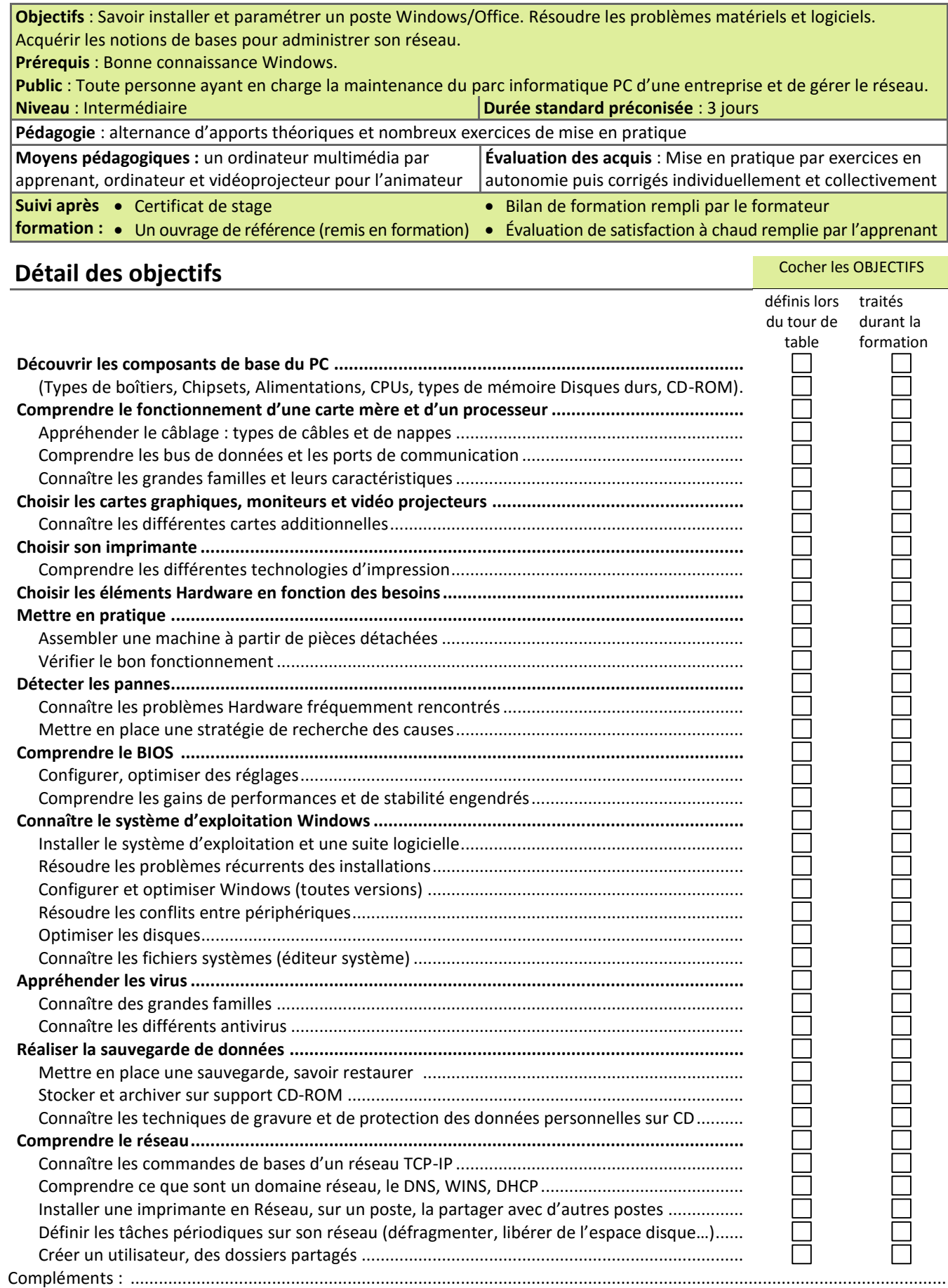

Actess Amcena

Afcom<sub>2i</sub>

**AGENCE CHAMBERY** 87, Avenue de Chambéry 73230 SAINT-ALBAN-LEYSSE

[www.groupe-si2a.com](http://www.groupe-si2a.com/)

*Siège Social* **AGENCE ANNECY** 21, route de Nanfray 74960 CRAN-GEVRIER *Standard:* **04 50 69 24 77**

**AGENCE GRENOBLE** 43, Chemin du vieux chêne 38240 MEYLAN

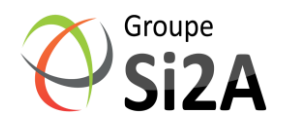

[commercial@groupe-si2a.com](mailto:commercial@groupe-si2a.com)